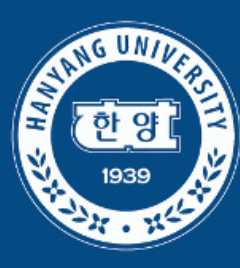

# **Constraint Solving-Based Synthesis**

Woosuk Lee

### CSE9116 SPRING 2024

Hanyang University

**HANYANG UNIVERSITY** 

### **Three Search Strategies**

- **Enumerative**: enumeration + optimization
- **Stochastic**: probabilistic walk
- **Constraint-based**: encoding a synthesis problem as a SAT/SMT instance

# **Applications**

• API synthesis (from ~1000 classes and 10000 methods available) SyPet: example

```
Signature
```

```
Area rotate(Area obj, Point2D pt, double angle) 
{ ?? }
```

```
Test
```

```
public void test1() {
  Area a1 = new Area(new Rectangle(0, 0, 10, 2));
  Area a2 = new Area(new Rectangle(-2, \theta, 2, 1\theta));
  Point2D p = new Point2D.Double(0, 0);assertTrue(a2.equals(rotate(a1, p, Math.PI/2)));
}
```
#### **Output**

```
Area rotate(Area obj, Point2D pt, double angle) {
 AffineTransform at = new AffineTransform();
 double x = pt.getX();
 double y = pt.getY();
  at.setToRotation(angle, x, y);
 Area obj2 = obj.createTransformedArea(at);
 return obj2;
}
```
Components

java.awt.geom

https://utopia-group.github.io/sypet/

### **Applications**  $\mathbf{O}\mathbf{M}\mathbf{S}$

• SKETCH System

```
int W = 32;
void main(bit[W] x, bit[W] y){
         bit[W] \ xold = x;bit[W] yold = y;
         if(??){ x = x \land y; }else{ y = x \land y; }
         if(??){ x = x ^ \wedge y; }else{ y = x ^ \wedge y; }
         if(??){ x = x \land y; }else{ y = x \land y; }
         assert y == xold & x == yold;}
                                                               int W = 32;
                                                               }
```
x xor y x y

**void** main(**bit**[W] x, **bit**[W] y){  $\text{bit}[W]$  xold = x;  $bit[W]$  yold = y;  $y = x^{\wedge} y;$  $x = x^{\wedge} y;$  $y = x \wedge y;$ **assert**  $y == xold & x == yold;$ 

https://people.csail.mit.edu/asolar/

#### $\Lambda$ *pplications* 4 *o*4:=bvand (*o*3,0x33333333) 6 *o*6:=bvand (*o*3,0x33333333) *EXPLOSE*  $\mathbf{S}$ 7 *o*7:=bvor (*o*5,*o*6)

#### • Synthesizing sizable bit-twiddling tricks 8 *o*8:=bvshr (*o*7,4) **•** Synthesizing s 10 res:=bvand (*o*9,0x0F0F0F0F)  $\overline{\phantom{a}}$   $\overline{\phantom{a}}$ **b** o<sup>2</sup> signed number with same າg sizable t 10 *o*10:=bvshr (*o*9,16) ገg tricks

P20(*x*) : Next higher un-

 $P24(x)$ : Round up to the next highest power of 2 5 *o*5:=bvshr (*o*4,2)

1  $o_1:=b$ vsub  $(x,1)$  $\frac{1}{1}$  of two integers with  $\frac{1}{1}$ over-flowing **d** *j*<br>**1**  $\lambda$ 

7 *o*7:=bvadd (*o*4,*o*6)

over-flowing

- 2  $o_2:=b \text{vshr}(o_1,1)$  $\frac{2}{3}$  o 7 res:=bvor (*o*6,*o*3)
- 3  $o_3:=b$ vor  $(o_1,o_2)$  $\begin{array}{ccc} 3 & 0 & 0 \\ 4 & 0 & 0 \end{array}$
- 4 *o*4:=bvshr (*o*3,2) 4 *O*<sub>4</sub>. P21(*x, a, b, c*) : Cycling
- 5  $o_5:=b\text{vor}(o_3,o_4)$ 
	- 6  $o_6:=b \text{vshr}(o_5,4)$ 4)
- 7  $o_7:=b$ vor  $(o_5, o_6)$ 
	- $o_8$ :=bvshr  $(o_7, 8)$  $8<sub>1</sub>$  $(8)$
- 9  $o_9:=b\text{vor}(o_7,o_8)$
- $10$   $o_{10}:=b \text{vshr} (o_9,16)$
- $11$   $o_{11}:=b\text{vor}(o_9, o_{10})$
- $11 \text{ } \frac{611}{900000000000}$ <br>12 **res:=bvadd** ( $o_{10}$ ,1)  $(0, 1)$

P25(*x, y*) : Compute higher order half of product of x and y

- 1  $o_1$ :=bvand (x,0xFFFF)
- 2  $o_2:=b \text{vshr}(x,16)$

9 *o*9:=bvor (*o*7,*o*8)

- 3  $o_3$ :=bvand (y,0xFFFF)
- 4 *o*4:=bvshr (y,16)
- 5 *o*5:=bvmul (*o*1,*o*3)
- 6  $o_6$ :=bvmul ( $o_2, o_3$ )
- 7 *o*7:=bvmul (*o*1,*o*4)
- 8 *o*8:=bvmul (*o*2,*o*4)
- 9 *o*9:=bvshr (*o*5,16)
- 10  $o_{10}$ :=bvadd  $(o_6, o_9)$
- 11 *o*11:=bvand (*o*10,0xFFFF)
- 12  $o_{12}$ :=bvshr  $(o_{10},16)$
- 13  $o_{13}:=b$ vadd  $(o_7, o_{11})$
- 14 *o*14:=bvshr (*o*13,16)
- 15 *o*15:=bvadd (*o*14,*o*12)
- 16 res:=bvadd (*o*15,*o*8)

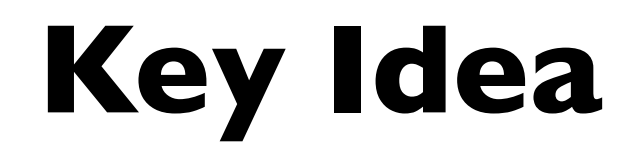

- Program = composition of components
- Step 1: **Encoding**: syntactic/semantic constraints <sup>→</sup> SAT/SMT formulas
- Step 2: Solving SAT/SMT
- Step 3: **Decoding**: Satisfying model → program

## **How to Encode?**

• Brahma:

- Oracle-guided Component-Based Program Synthesis, ICSE'10 (ACM/ IEEE 2020 Most Influential Paper Award)
- <https://github.com/fitzgen/synth-loop-free-prog>
- SyPet:
	- Component-Based Synthesis for Complex APIs, POPL'17
	- <https://github.com/utopia-group/sypet>
- Sketch:
	- <https://people.csail.mit.edu/asolar/>

## **How to Encode?**

• Brahma:

- Oracle-guided Component-Based Program Synthesis, ICSE'10 (ACM/ IEEE 2020 Most Influential Paper Award)
- <https://github.com/fitzgen/synth-loop-free-prog>
- SyPet:
	- Component-Based Synthesis for Complex APIs, POPL'17
	- <https://github.com/utopia-group/sypet>
- Sketch:
	- <https://people.csail.mit.edu/asolar/>

- Straight-line code without loops
- viewed as a composition of usable components
	- Component: any function whose input-output relationship can be written as an SMT formula

Given: a **bag** of available components (=functions) [ component0 ,  $\dots$ , component $_{N-1}$ ] (multiplicity matters)

```
synthesized_program(inputs...): 
     temp0 \leftarrow component0(param0...)temp1 \leftarrow component1(params1...) // ...
     temp_{N-1} \leftarrow component_{N-1}(params_{N-1} \ldots)return temp<sub>N-1</sub>
```
- With parameter variable x and the following components
	- function f whose arity is 1
	- function g whose arity is 2
- Examples that **can be synthesized**

 $tmp0 \leftarrow f(x)$  $tmp1 \leftarrow q(tmp0, x)$ return tmp1

 $tmp0 \leftarrow g(x, x)$  $tmp1 \leftarrow f(tmp0)$ return tmp1

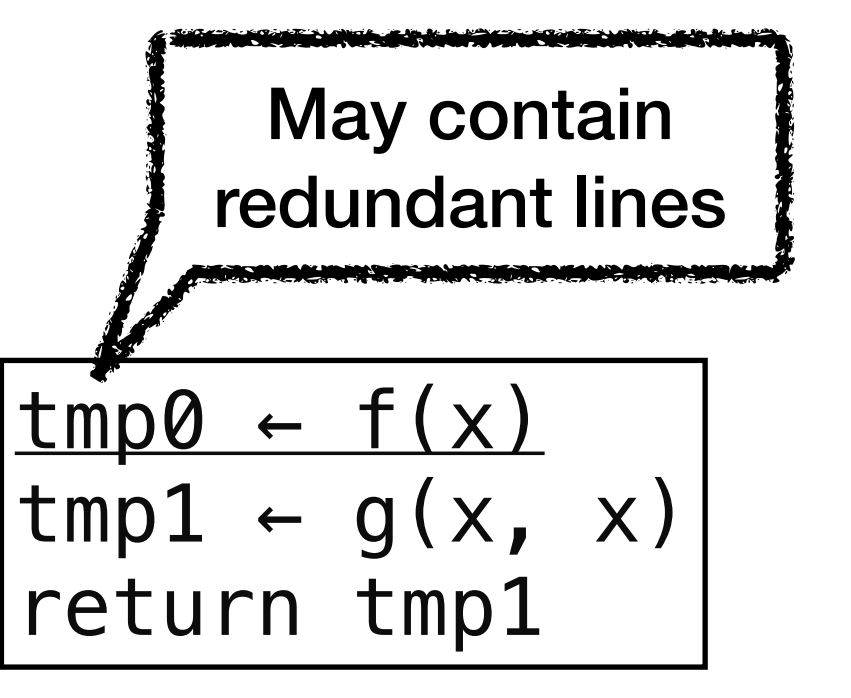

- With parameter variable x and the following components
	- function f whose arity is I
	- function g whose arity is 2
- Examples that **cannot be synthesized**

FANKELING MISSING TO THAT THE TOTAL MISS

$$
\begin{array}{|l|l|}\n\hline\n\text{tmp0} & \leftarrow f(x) \\
\text{tmp1} & \leftarrow f(x) \\
\text{tmp2} & \leftarrow g(\text{tmp0}, \text{tmp0}) \\
\text{return } \text{tmp2} \\
\hline\n\end{array}\n\right)\n\qquad\n\begin{array}{|l|l|}\n\hline\n\text{tmp0} & \leftarrow g(x, x) \\
\text{tmp1} & \leftarrow h(x) \\
\text{return } \text{tmp1} \\
\hline\n\end{array}
$$
\n\n
$$
\text{of } \text{is allowed only once!}
$$
\n\nThis not allowed!

## Example: Hackers Delight

- Change rightmost contiguous l's to 0's  $\mathcal{P}_\text{p}$  is consistent with the following input-output examples  $\mathcal{P}_\text{p}$  is consistent with the following input-output examples  $\mathcal{P}_\text{p}$ 
	- Target: f(BitVec x) : BitVec
- Components : • Components :
- $f1(a) = a 1$  $\bullet$  17(9) = 9 - 7
	- $f2(a, b) = a \& b$

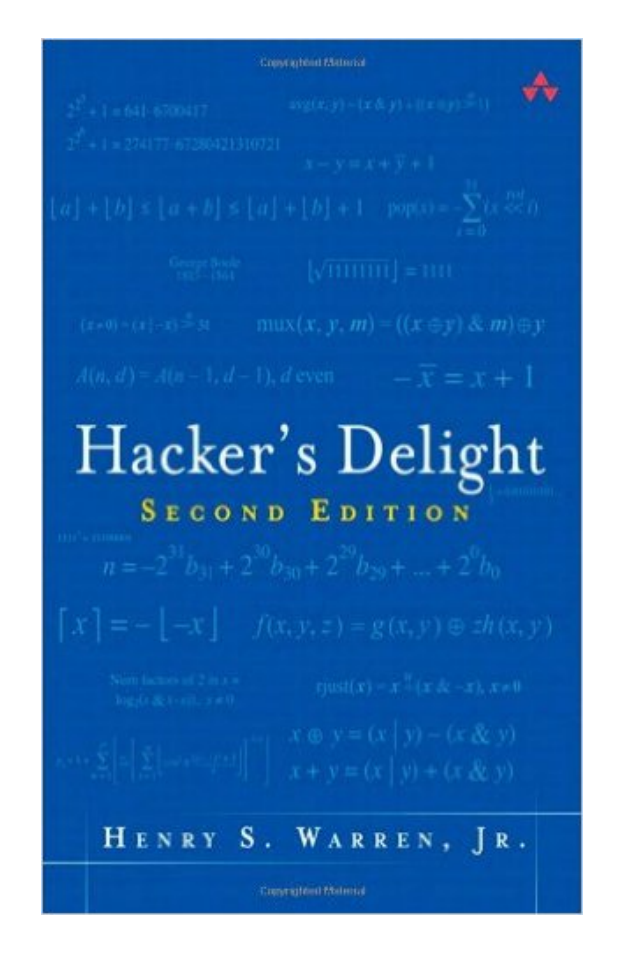

- Constraints:  $f(01100) = 01000$ ,  $f(10001) = 10000$ , ...
- Solution:  $f(x) = x \& (x 1)$

### **Program as DAG**

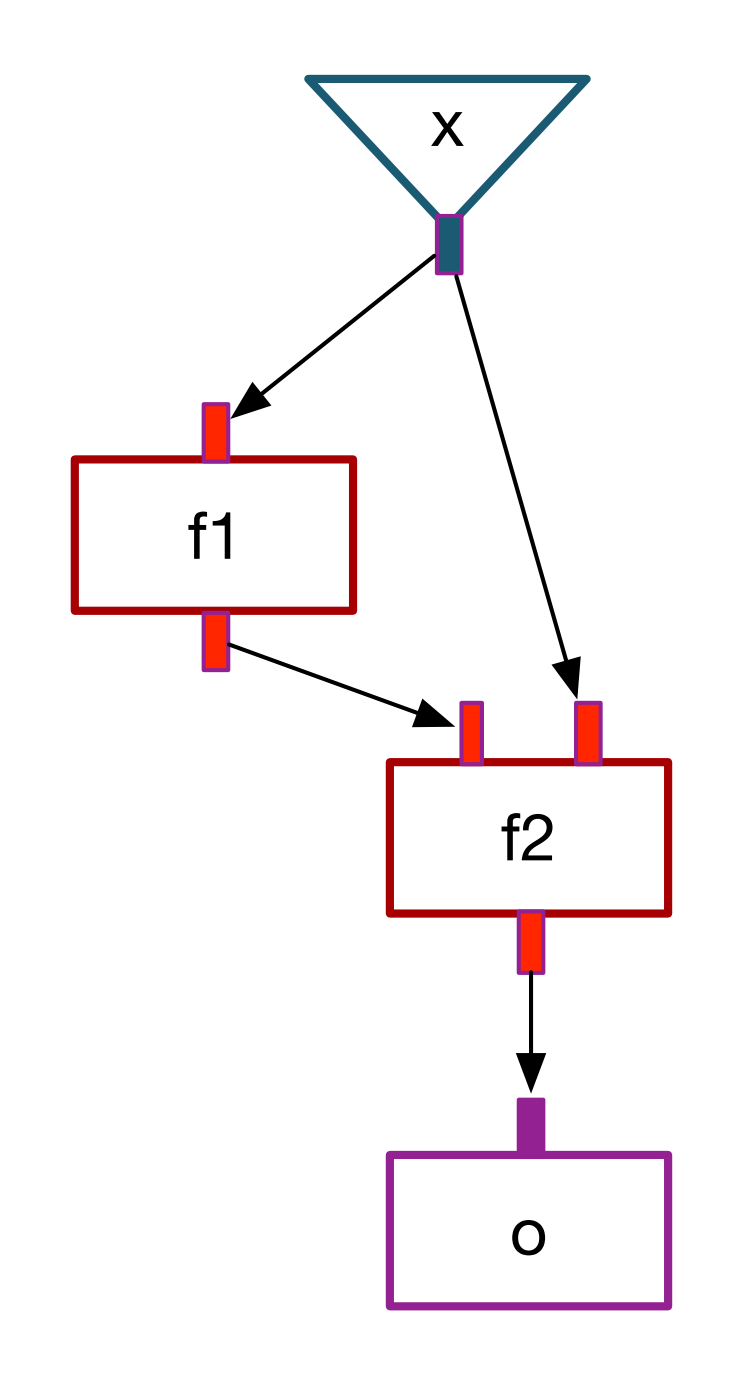

**Components:**   $f1(a) = a - 1$  $f2(a, b) = a \& b$ 

**Solution:**  1:  $01 = f1(x)$ 2:  $02 = f2(x, 01)$ **Line number**

### **IDs of Inputs / Outputs of Components**

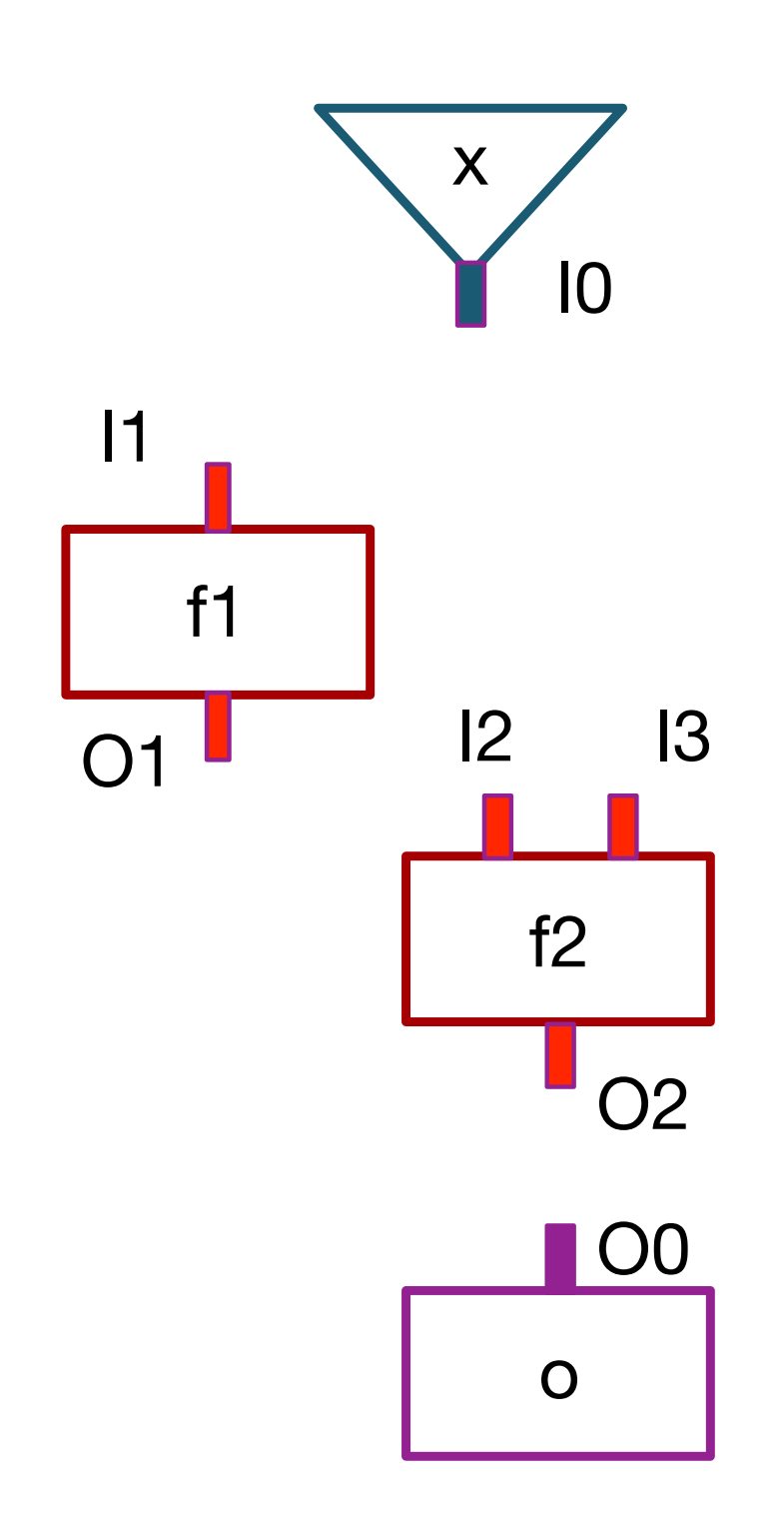

- **Components:**   $f1(a) = a - 1$  $f2(a, b) = a \& b$
- **Solution:**  1:  $01 = f1(x)$ 2:  $02 = f2(x, 01)$

# **Connecting Components**

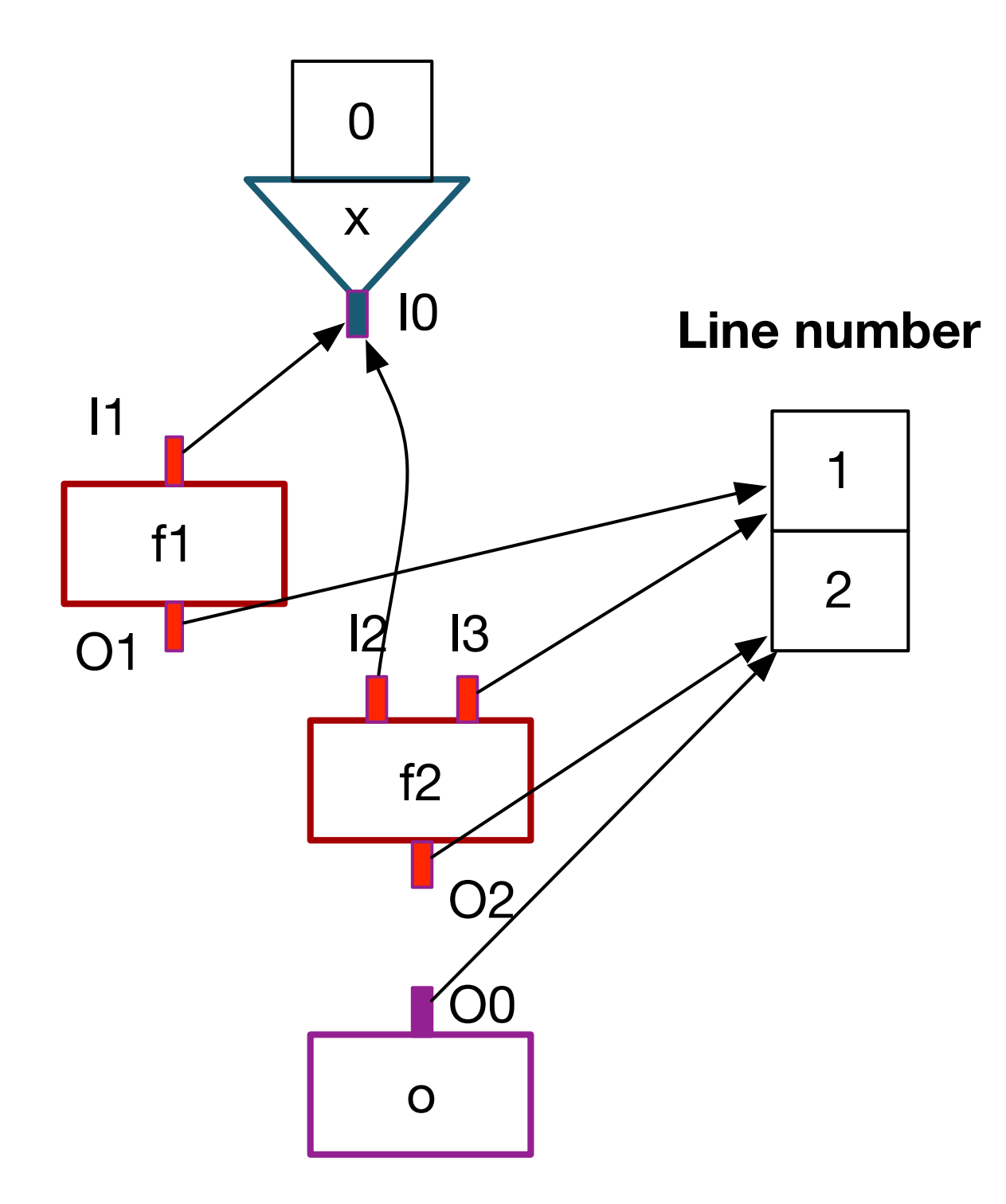

### **Components:**

 $f1(a) = a - 1$  $f2(a, b) = a \& b$ 

### **Solution:**

- 1:  $01 = f1(x)$
- f2  $2: 02 = f2(x, 01)$

# **Connecting Components**

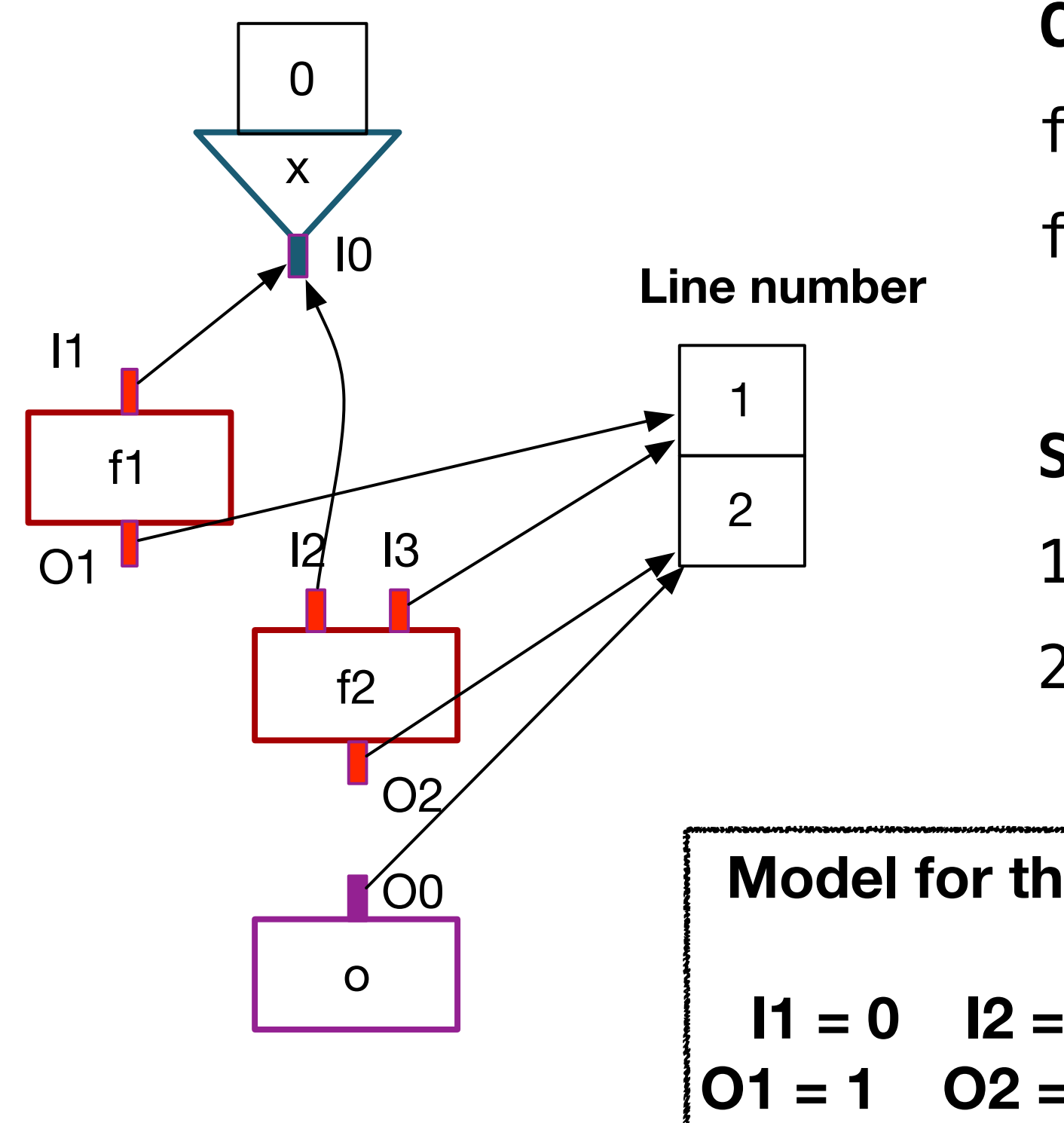

**Components:**   $f1(a) = a - 1$  $f2(a, b) = a \& b$ **Solution:**  1:  $01 = f1(x)$ 2:  $02 = f2(x, 01)$ 

**Model for the solution:** 

$$
11 = 0 \t 12 = 0 \t 13 = 1
$$
  

$$
01 = 1 \t 02 = 2 \t 00 = 2
$$

### **SMT Encoding** solving the following the following constraints of the following constraints of the following constraints of t<br>In the following constraints of the following constraints of the following constraints of the following constr

• Parameter vars. of components

$$
\mathbf{P}:=\{I_1,I_2,I_3\}
$$

• Output vars. of components  $\mathcal{L}_{\mathcal{A}}$  is to introduce new first-order integer-order integer-order integer-order integer-order integer-order integer-order integer-order integer-order integer-order integer-order integer-order integer-order intege

$$
\mathbf{R}:=\{O_1,O_2\}
$$

• Location vars. for connecting components *on which location (line-number), and from which location (line-***•** Location vars. for connecting components

$$
L := \{l_x \mid x \in \mathbf{P} \cup \mathbf{R}\}\
$$

### **Syntactic Constraint**

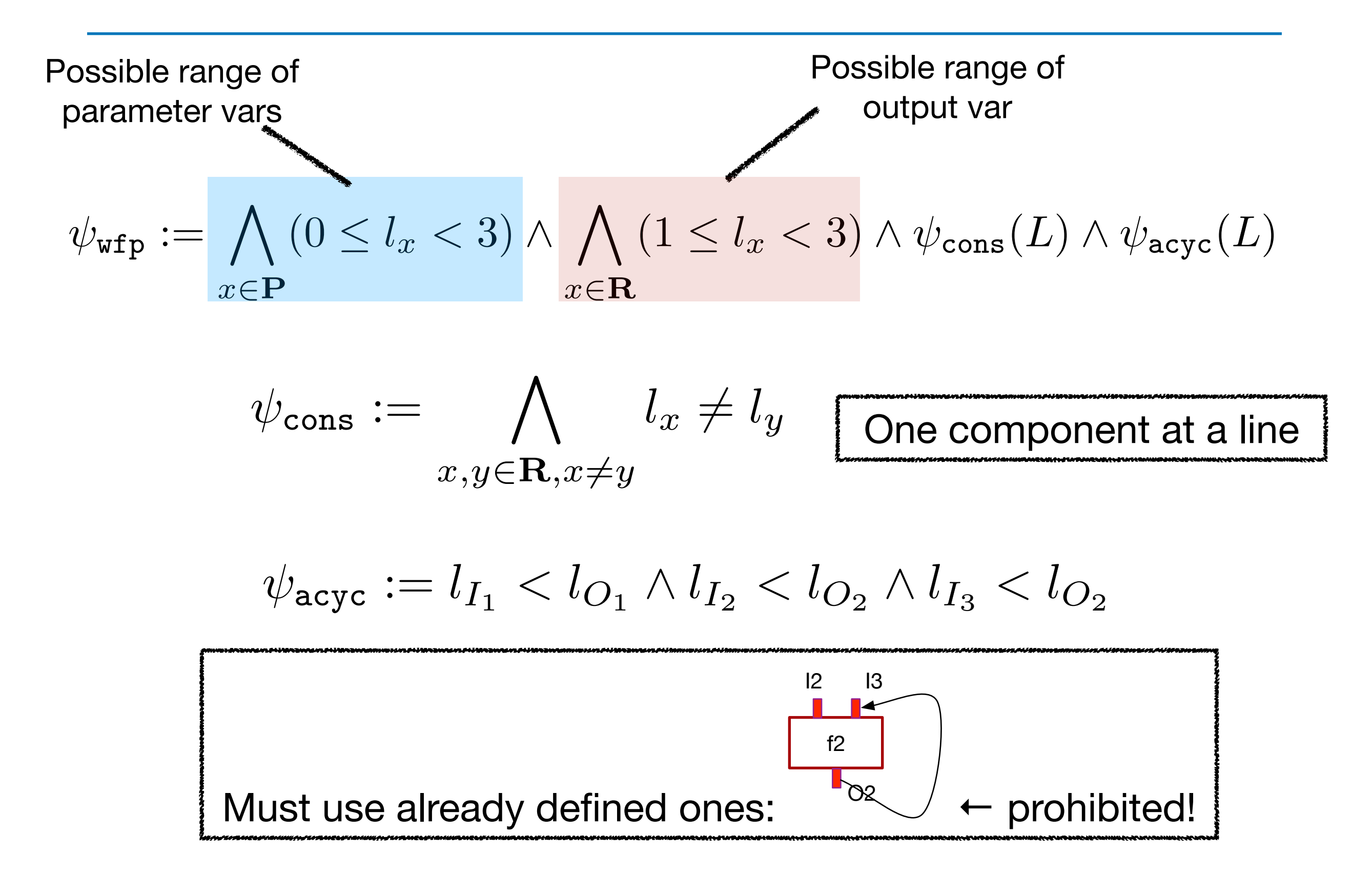

# **Library Specification**

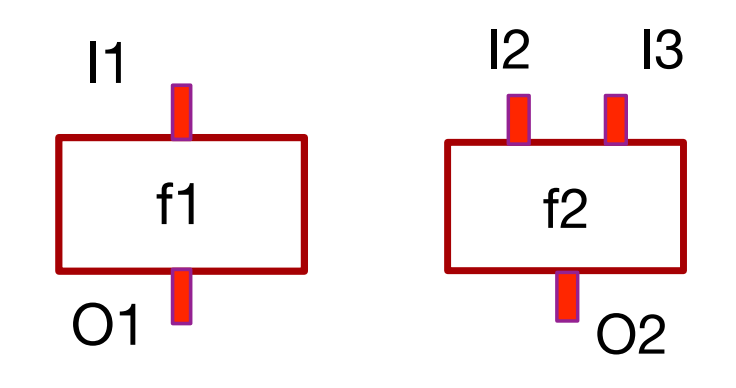

### **Components:**   $f1(a) = a - 1$  $f2(a, b) = a \& b$

$$
\phi_{\text{lib}} = [O_1 = I_1 - 1] \wedge [O_2 = I_2 \& I_3]
$$

### **Connecting Components**

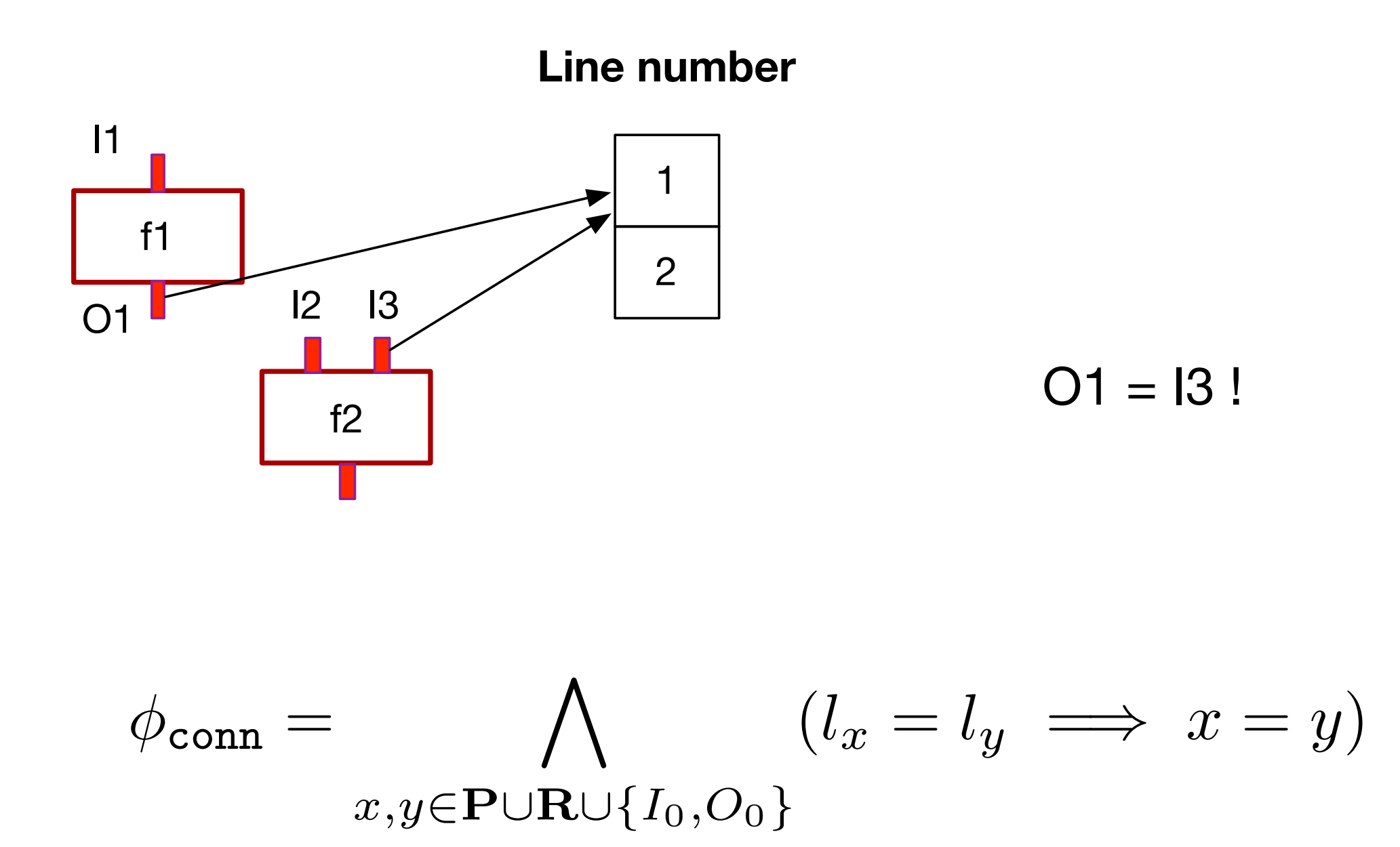

# **Final SMT Formula**

• For brevity, assume a single I/O example

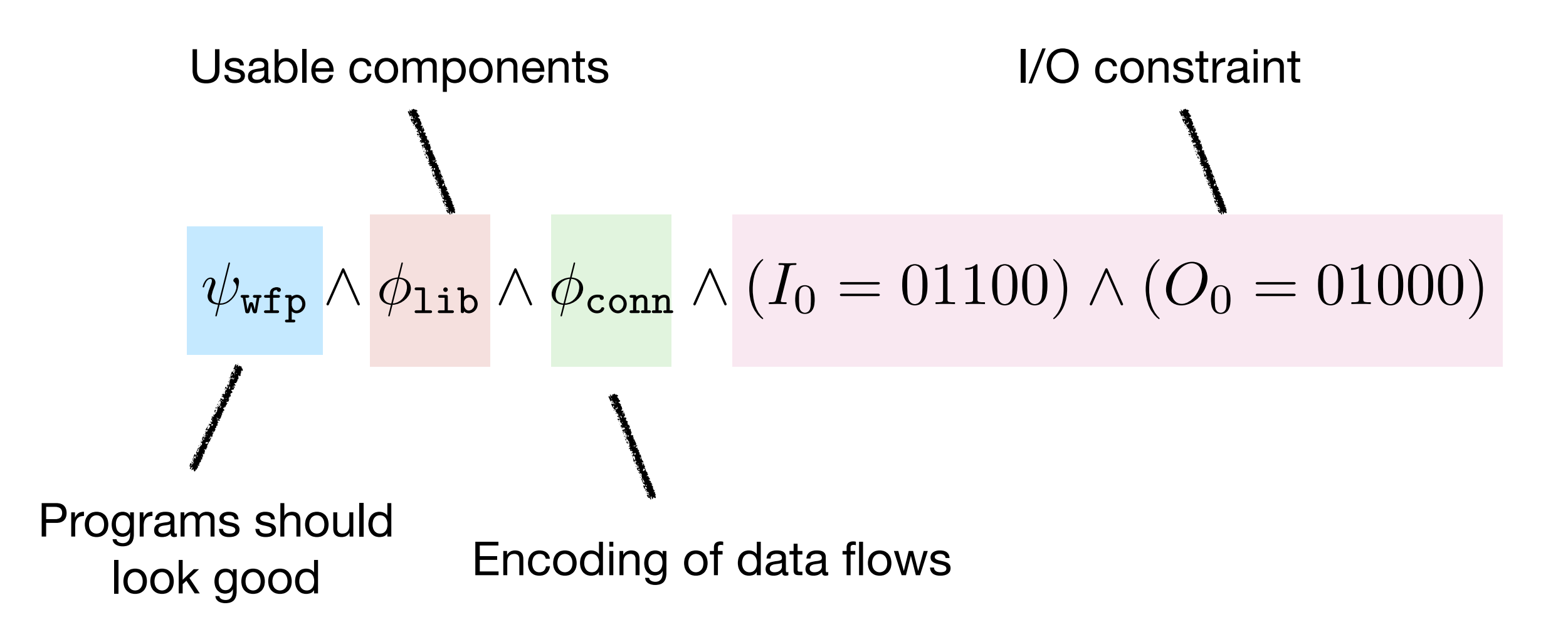

## **Properties**

- Decisive performance factor: size of library
- Relying on modern SMT solvers with performance being continuously improved
- Multiplicity constraints
	- Must use some operator ≤ n times ← Hard to specify using a CFG

### **Application of Brahma: Program Repair** constraint using program synthesis.<br>The constraint using program synthesis. The constraint is a synthesis of the constraint of the constraint of t<br>The constraint is a synthesis. The constraint is a synthesis of the constra

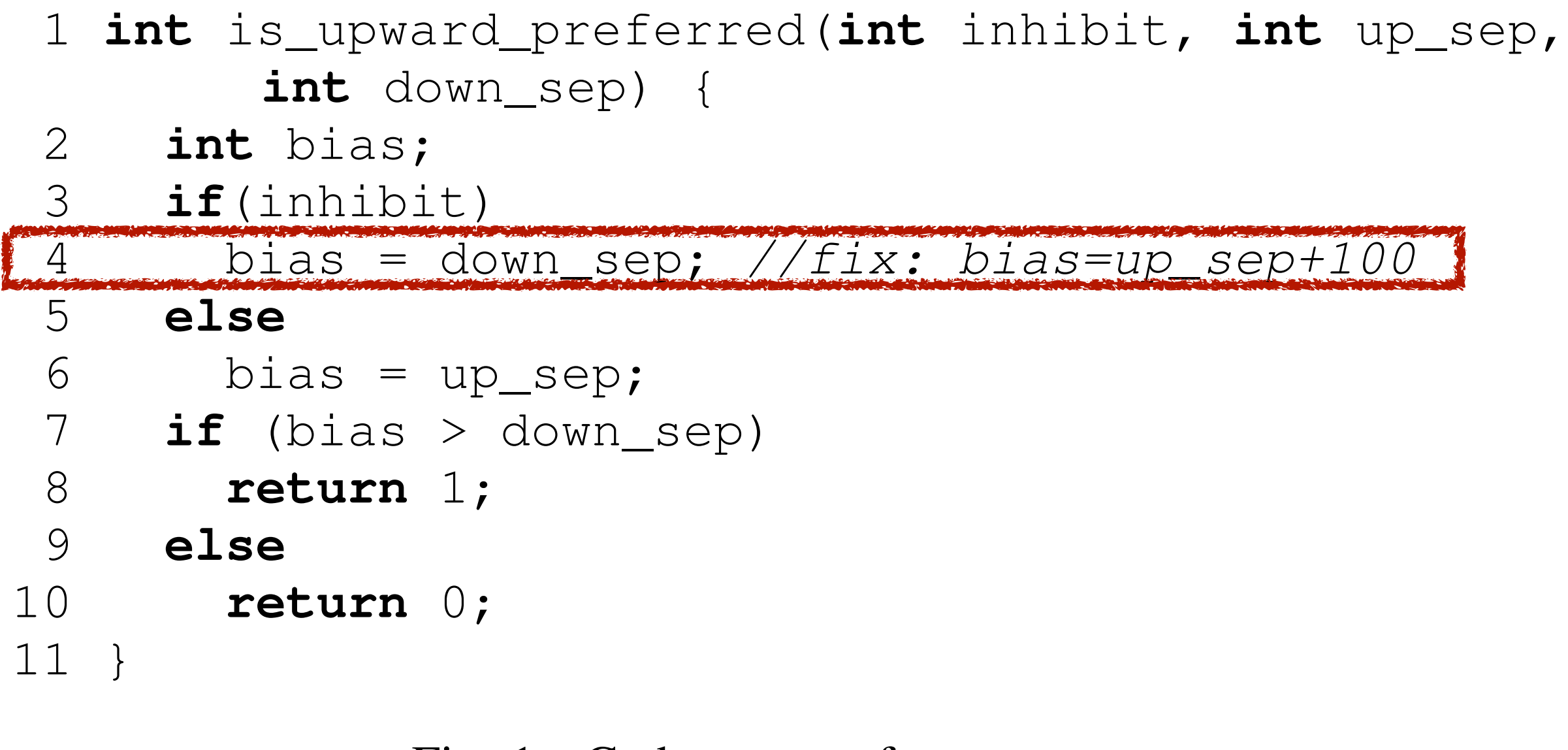

Fig. 1. Code excerpt from Tcas

### **Passed / Failed Test Cases**

### TABLE I

### A TEST SUITE FOR THE PROGRAM IN FIG. 1

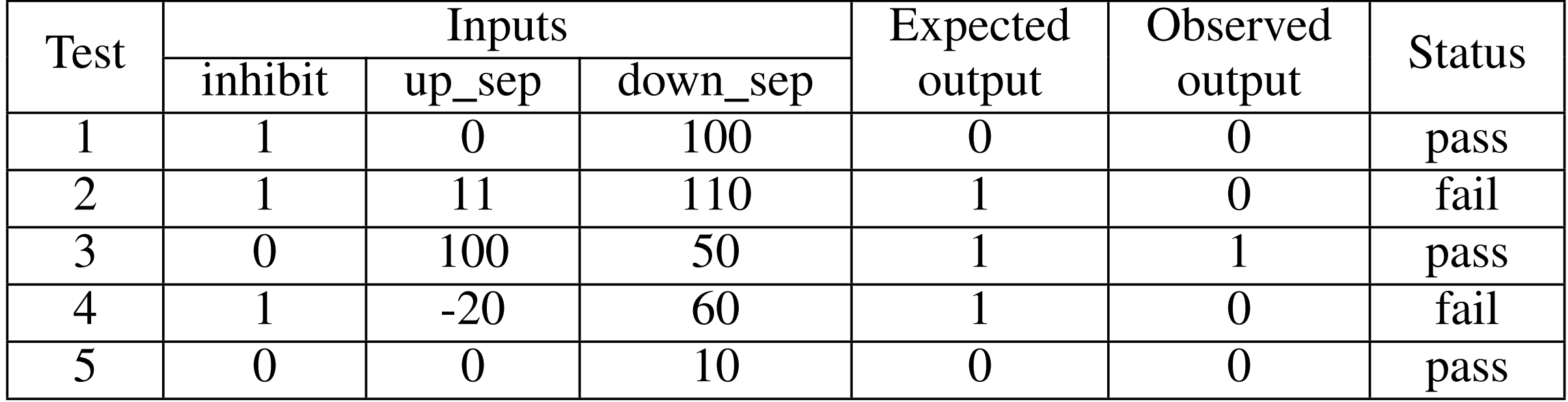

#### **Statistical Fault Localization**  $\bullet$  1  $\bullet$  1 0  $\bullet$  1  $\bullet$  1  $\bullet$  1  $\bullet$  1  $\bullet$  1  $\bullet$  1  $\bullet$  1  $\bullet$  1  $\bullet$  1  $\bullet$ Statistical Fault Localization

constructed program is *r<sup>j</sup>* = *f<sup>j</sup>* (*r*(1)*,...,r*(⌘)) when *l<sup>r</sup><sup>j</sup>*

### TABLE II

 $5$  0  $0$  0  $0$  0  $0$  0  $0$  0  $0$  0  $0$  0  $0$  0  $0$  0  $0$  0  $0$  0  $0$  0  $0$  0  $0$  0  $0$  0  $0$  0  $0$  0  $0$  0  $0$  0  $0$  0  $0$  0  $0$  0  $0$  0  $0$  0  $0$  0  $0$  0  $0$  0  $0$  0  $0$  0  $0$  0  $0$  0  $0$  0  $0$  0  $0$  0  $0$  0  $0$  0  $0$  0

TARANTULA FAULT LOCALIZATION RESULT ON THE PROGRAM IN FIG. 1  $TABLE II$ IARANIULA FAULI LUCALIZAIIUN RESULI UN IHE PRUGRAM IN FIC

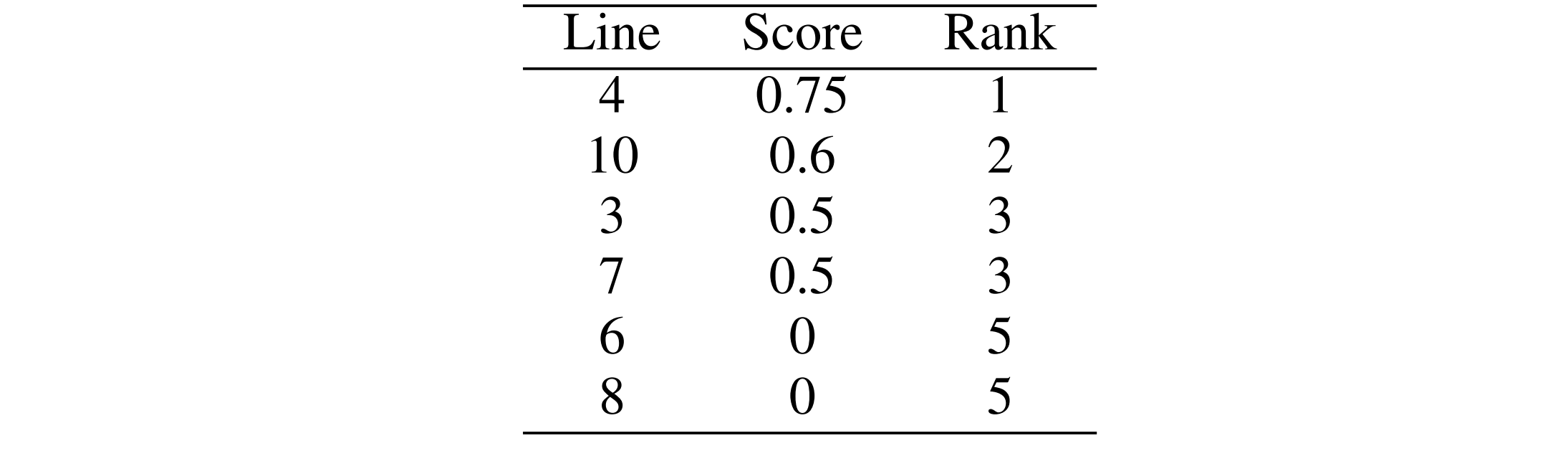

Suspicious score for each statement s<sup>tarantular</sup> suite. Tarantula is a suite of the statement statistical factor Suspicious score for each statement s: Tarantula technique [13]. For a statement *s*, its suspiciousness Suspicious score for each s

*A. Statistical Fault Localization*

 $f_{\alpha i}l_{\alpha}d(\alpha)$  /tatal  $f_{\alpha i}l_{\alpha}d(\alpha)$  $susp(s) = \frac{J^{uncoc}(s)/cscacJ^{uncoc}}{massed(s)/totalmassed + failed(s)/total failed}$ their suspiciousness. A statement exercised by more failing  $susp(s) = \frac{failed(s)/total failed(s)}{$  $pased(s)/total passed + failed(s)/totalfalse$ 

#### **Patch Constraint Generation via Symbolic Execution** method then scans through the statement list from the most Patch Constraint Generatic program repairs to repair the program by alternative to repair the program by alternative to repair the program by alternative to repair the program by alternative to repair the program by alternative to repair the program r via by changing line 4. where *f*(*...*) is to be figured out by our method. There are four  $\bullet$   $\qquad$ **SYMDOIIC EXECUTION**

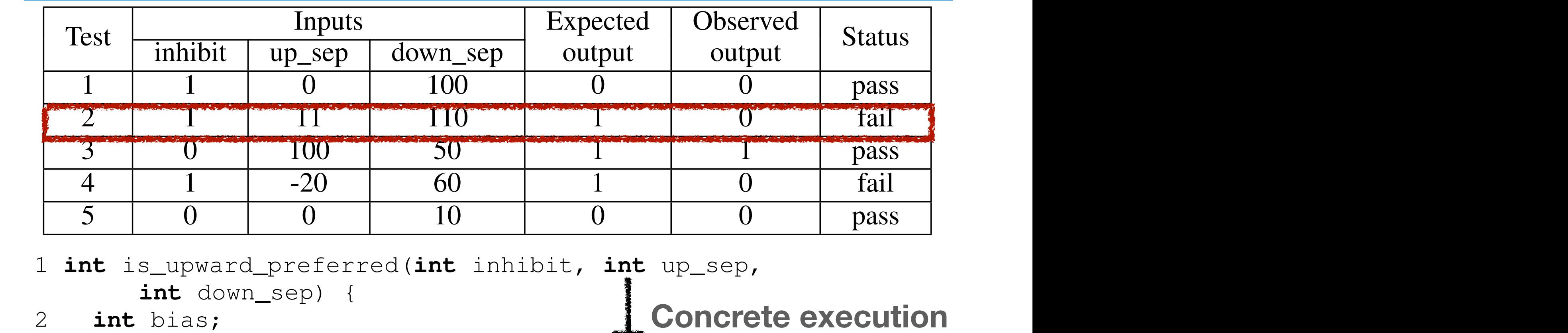

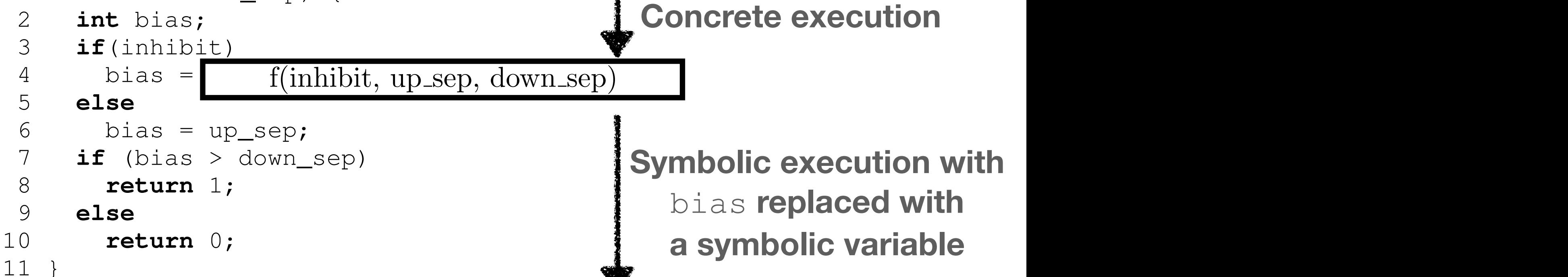

Fig. 1. Code excerpt from Tcas  $T$ antula fault localization  $\mathbf{1}$ 

### **Two Possible Execution Flows**

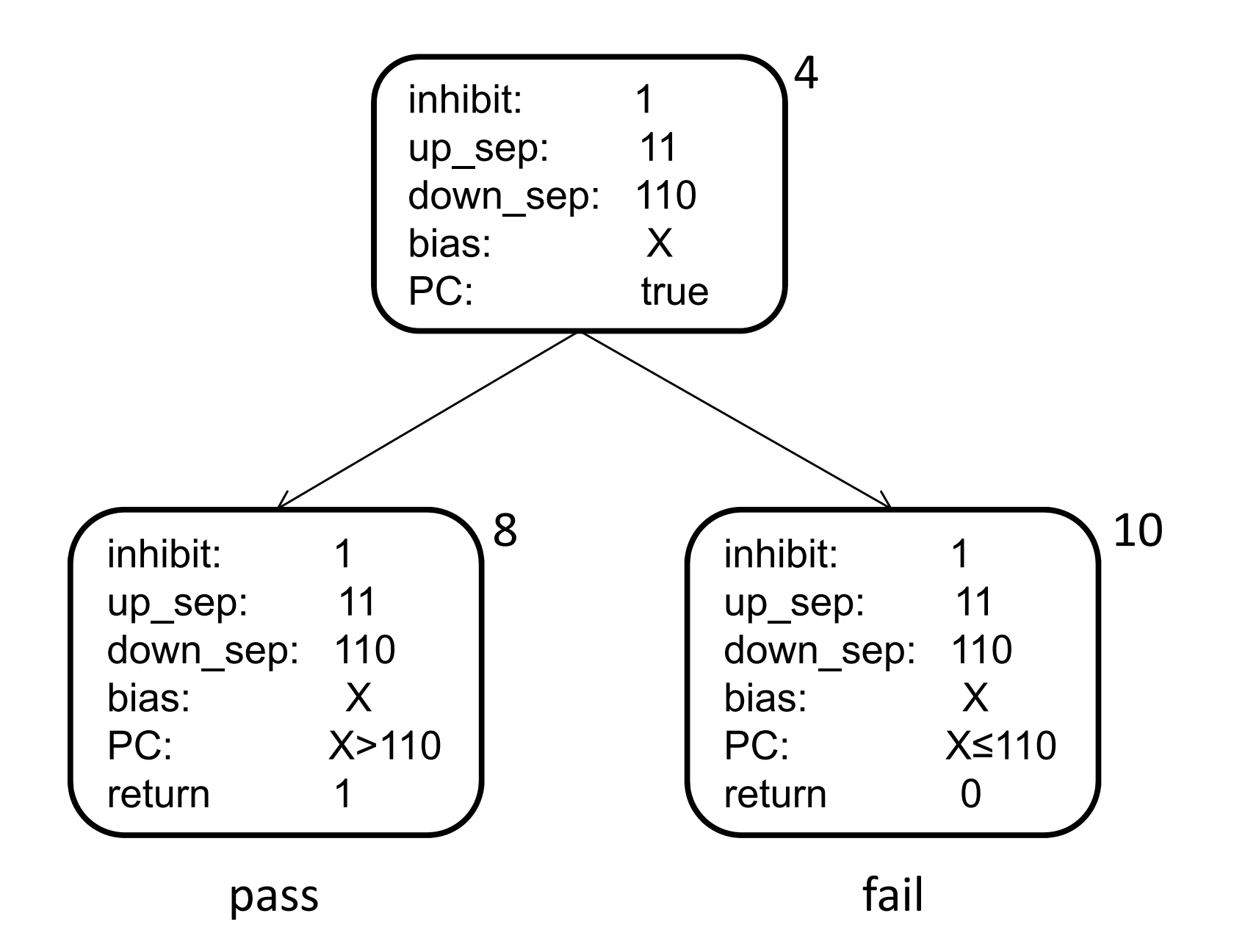

# **Patch Constraint Generation via Symbolic Execution**

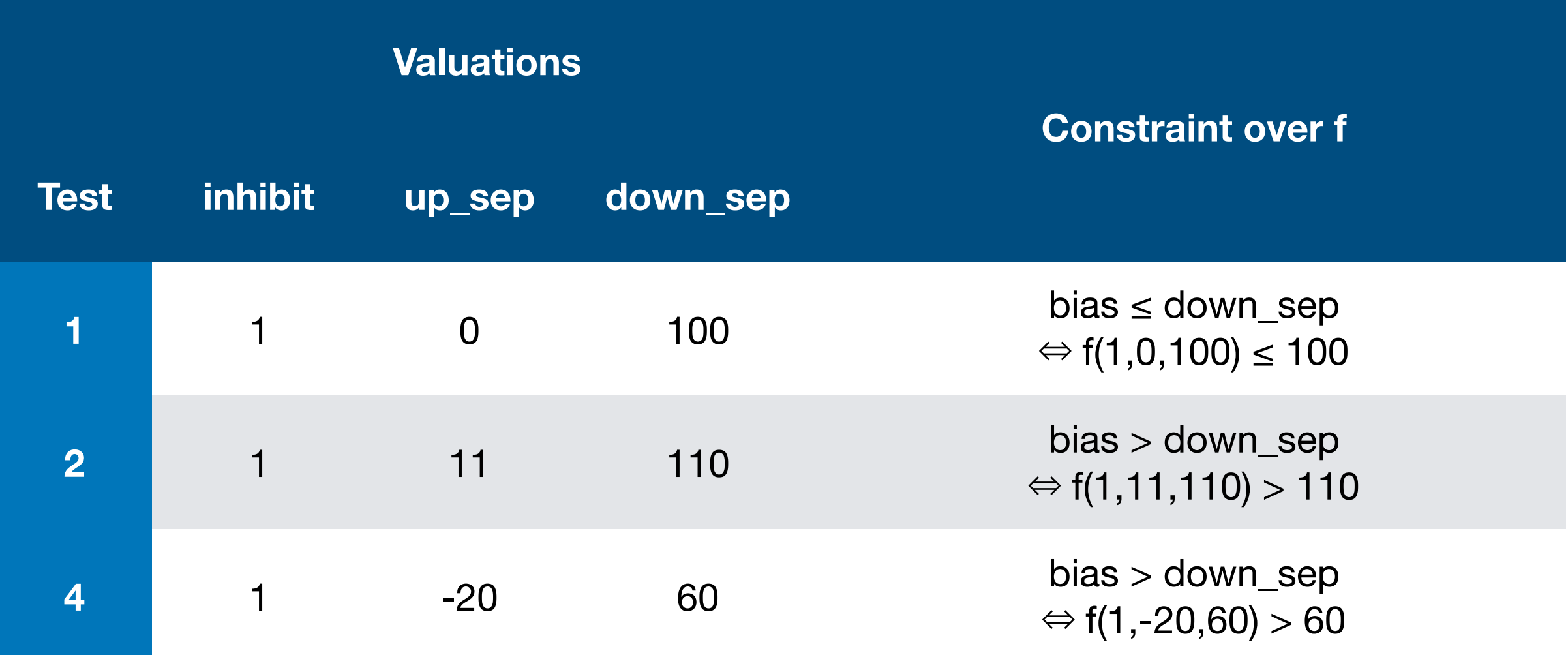

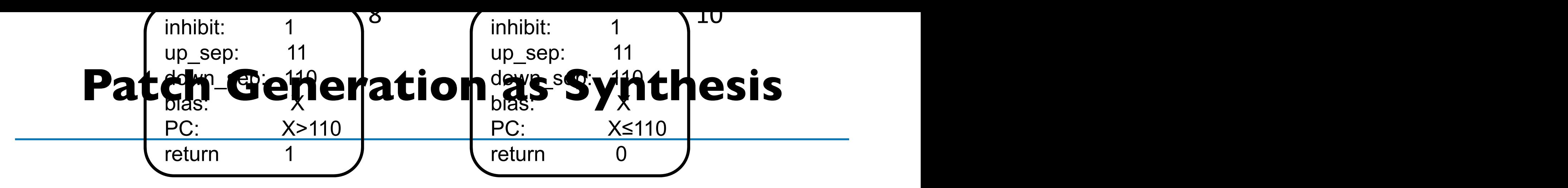

- Target: f (inhibit<sup>pass</sup>, up\_sep: int, down\_se<sup>fail</sup>int) : int
- Syntactic constraint

$$
S \rightarrow \text{inhibit} | \text{up\_sep} | \text{down\_sep} | 0 | 1 | \cdots
$$
  
 
$$
| S + S | S - S | S \times S | S/S
$$

• Semantic constraint that **for the constraint** *f*(1*,* 0*,* 100) 100 from test 1 and *f*(1*,* 20*,* 60) *>* 60 from

 $f(1, 11, 110) > 110 \land f(1, 0, 100) \leq 100 \land f(1, -20, 60) > 60.$ 

• Solving with component-based synthesis: vina with component-hased synthesis requires

 *f*(inhibit, up\_sep, down\_sep) = up\_sep + 100 basic component success.<br>(inhibit, un sen, down sen) = un sen + 100 construction the function of the function of the function  $\frac{1}{2}$ 

## **How to Encode?**

• Brahma:

- Oracle-guided Component-Based Program Synthesis, ICSE'10 (ACM/ IEEE 2020 Most Influential Paper Award)
- <https://github.com/fitzgen/synth-loop-free-prog>
- SyPet:
	- Component-Based Synthesis for Complex APIs, POPL'17
	- <https://github.com/utopia-group/sypet>
- Sketch:
	- <https://people.csail.mit.edu/asolar/>

# **API Synthesis**

- Input: (I) Usable API functions, (2) Problem: Signature of target function + unit test cases
- Output: straight line code that consists of API functions

#### Signature

```
Area rotate(Area obj, Point2D pt, double angle) 
{ ?? }
```
#### Test

```
public void test1() {
  Area a1 = new Area(new Rectangle(0, 0, 10, 2));
  Area a2 = new Area(new Rectangle(-2, \theta, 2, 1\theta));
  Point2D p = new Point2D.Double(0, 0);assertTrue(a2.equals(rotate(a1, p, Math.PI/2)));
}
```
#### Components

java.awt.geom

#### **Output**

```
Area rotate(Area obj, Point2D pt, double angle) {
 AffineTransform at = new AffineTransform();
 double x = pt.getX();
 double y = pt.getY();
 at.setToRotation(angle, x, y);
 Area obj2 = obj.createTransformedArea(at);
  return obj2;
}
```
**Too many usable API functions Naive enumeration won't work!** 

# **Key Idea**

- Step 1: Construct a graph
	- Node: Type
	- Edge: single invocation of API function
- Step 2: Find a path from parameter types to return type
	- Using SAT or ILP (integer linear programming)
- Step 3: Decode the path into a program

# **SyPet**

SyPet: workflow

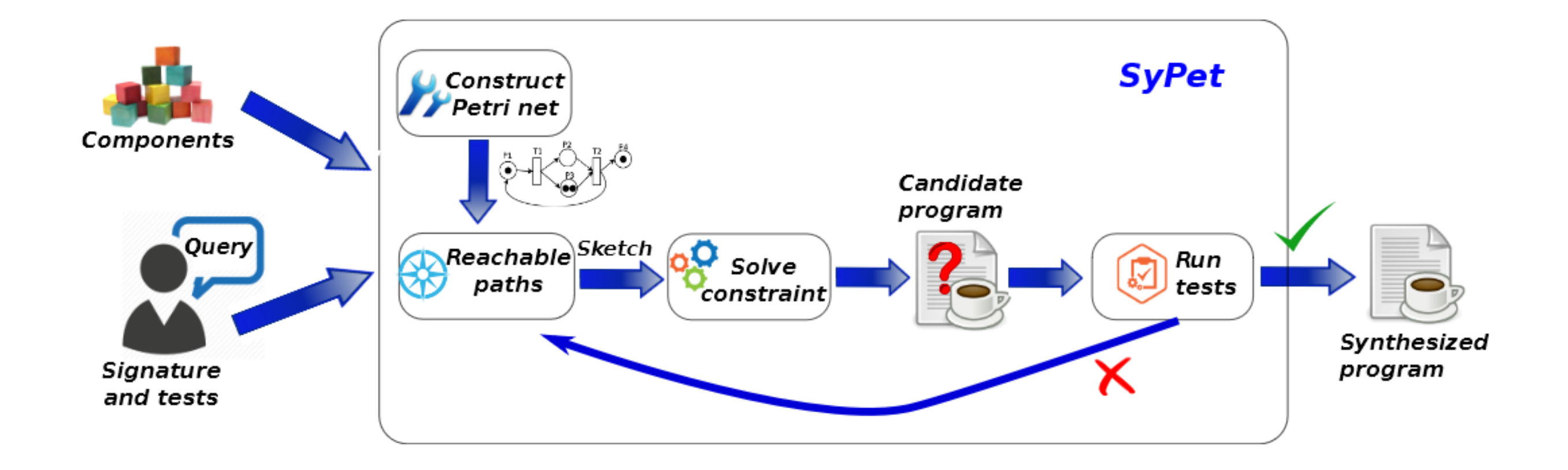

### **Petri Nets** Figure 4: A simple Petri net

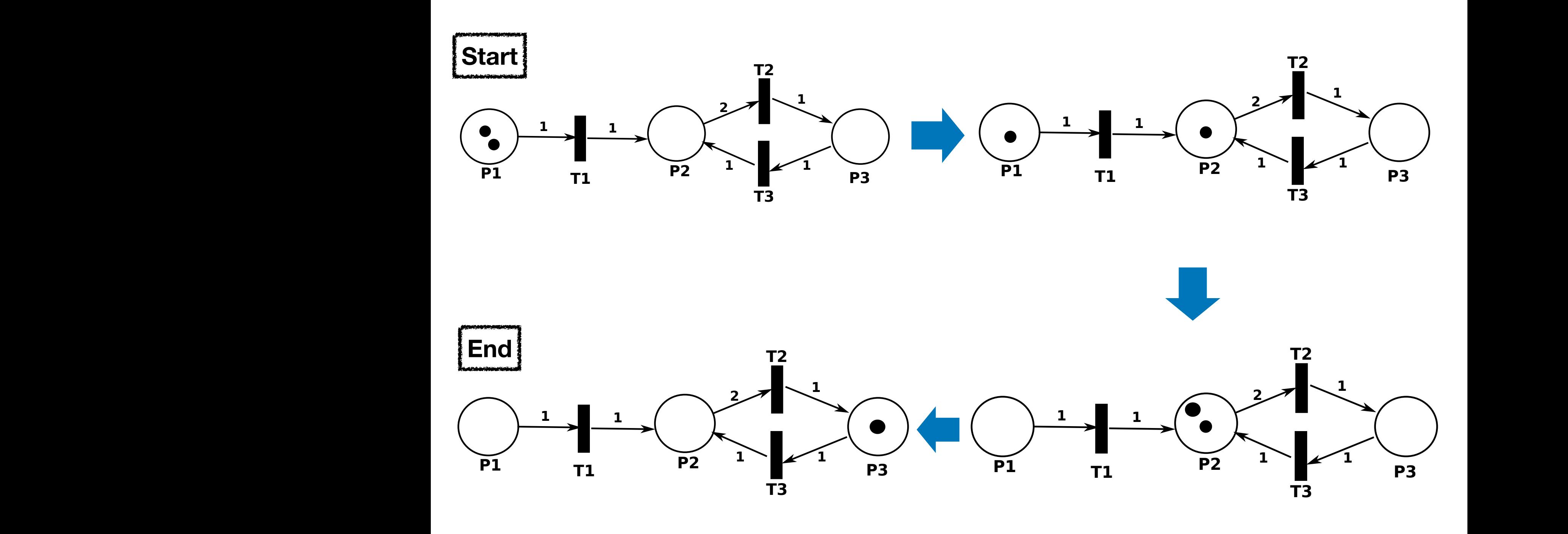

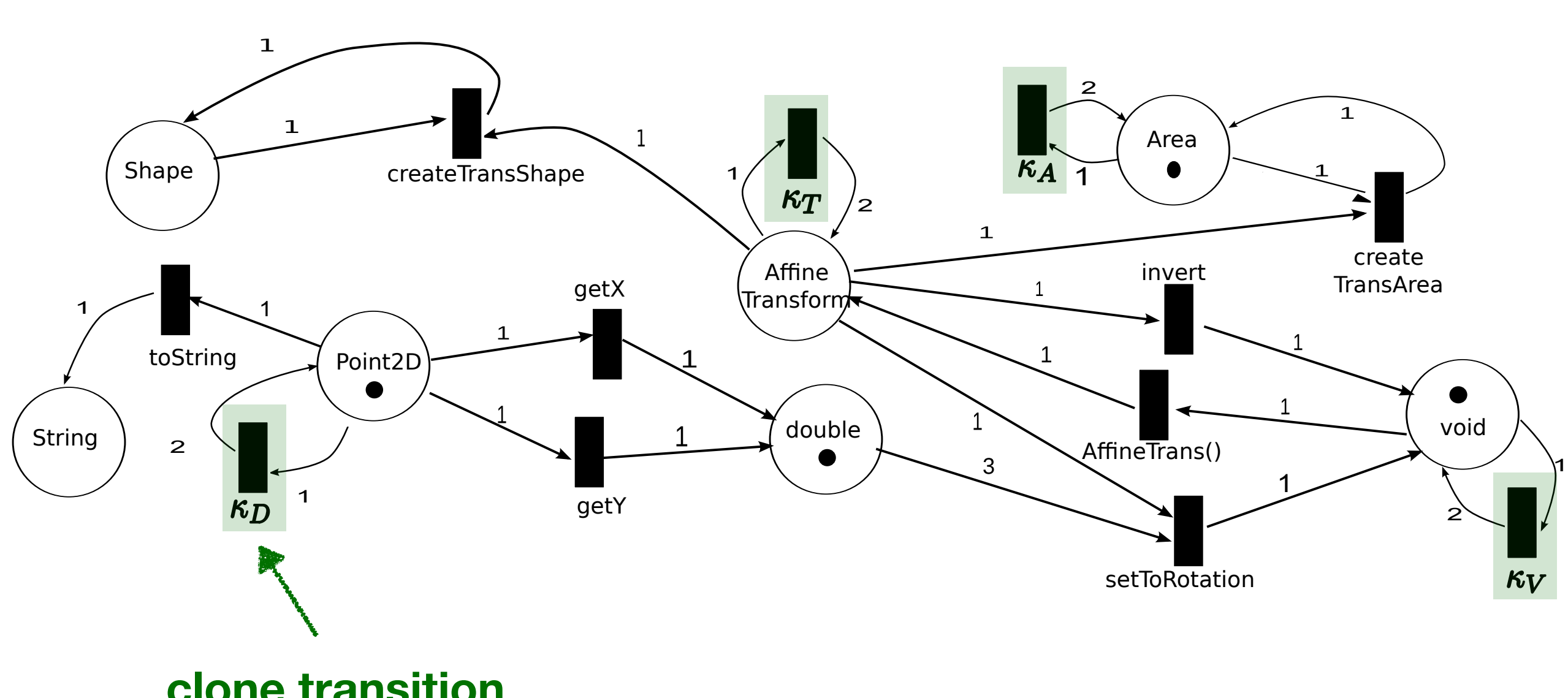

**clone transition** of rotate is akin to find the proverse in the proverse in the proverse in the provence in the proverse in the p<br>In the provence in the provence in the provence in the provence in the provence in the provence in the provenc

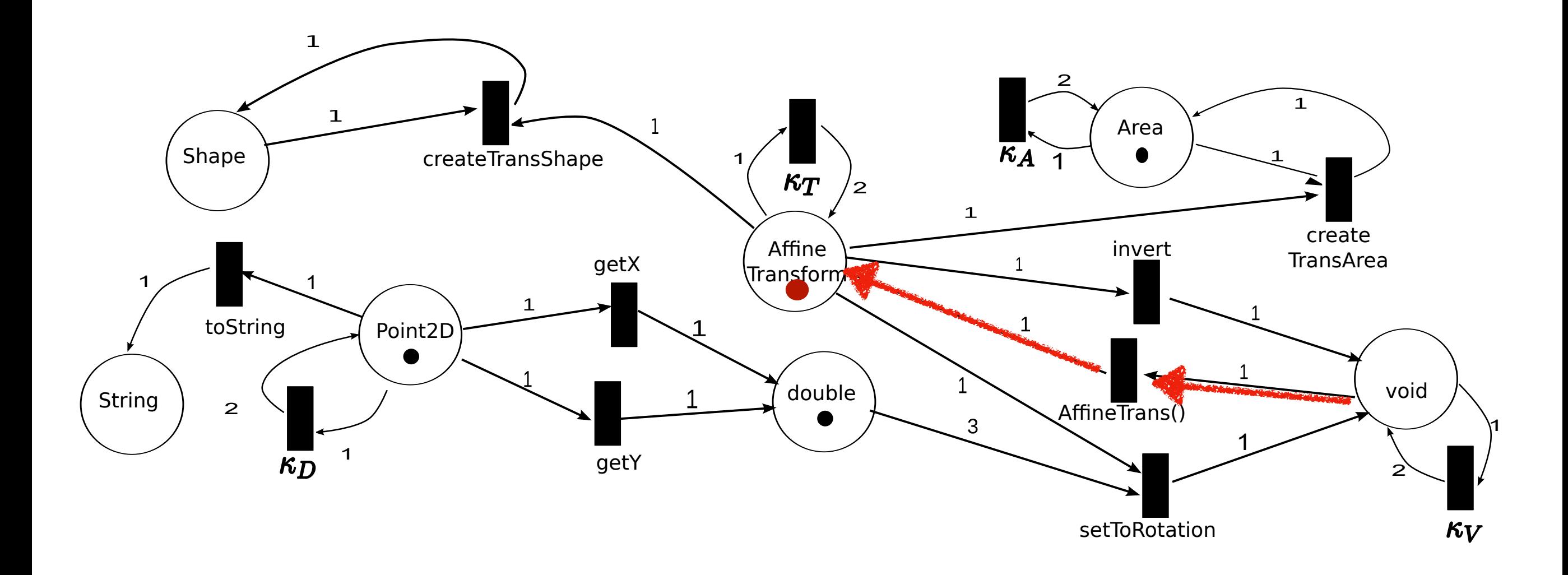

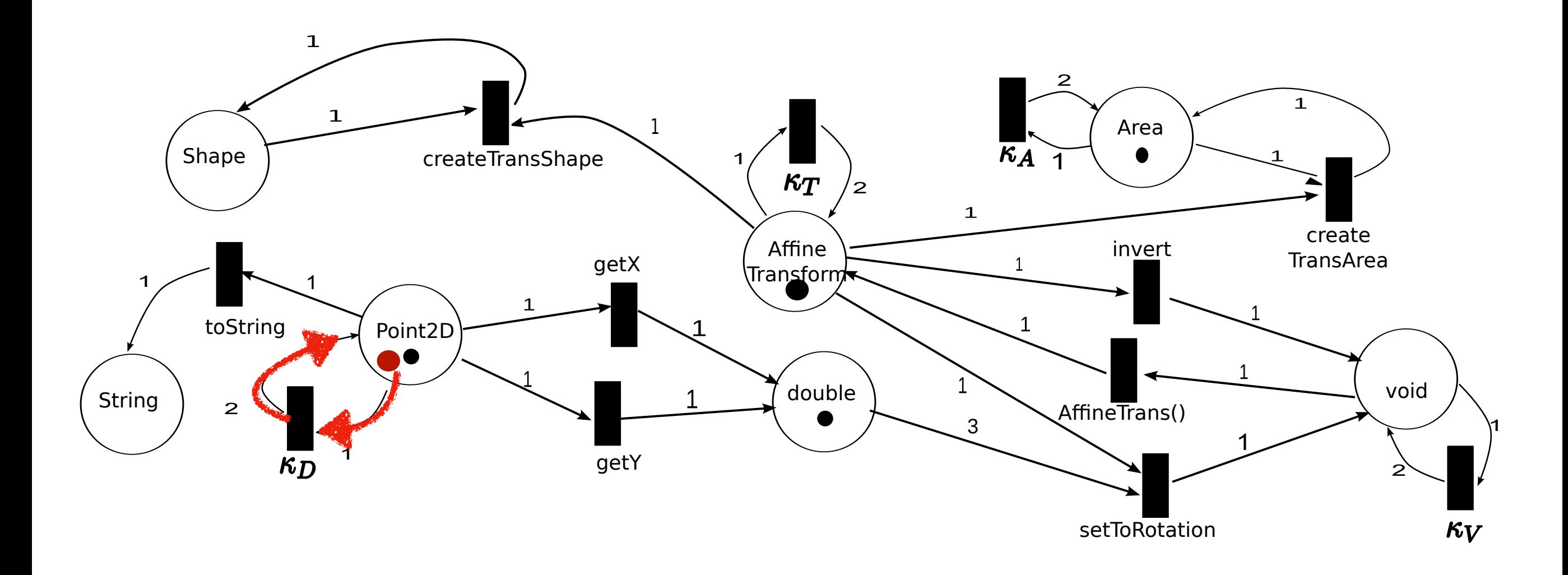

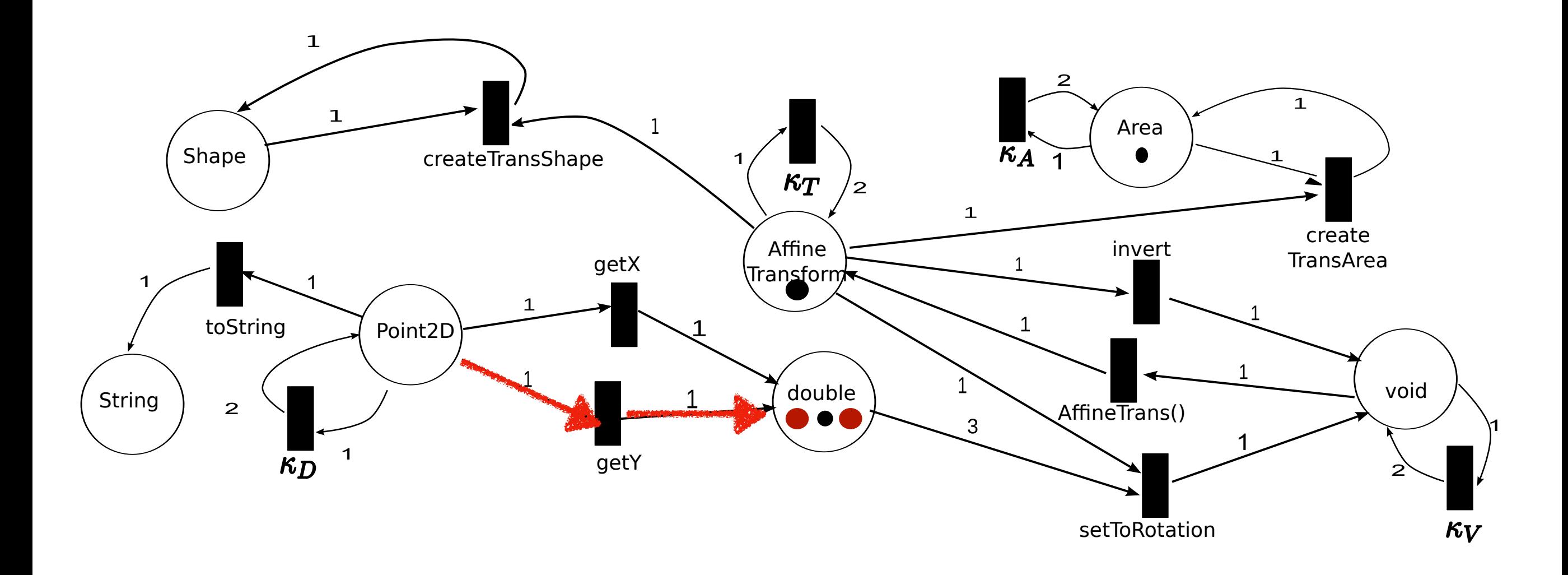

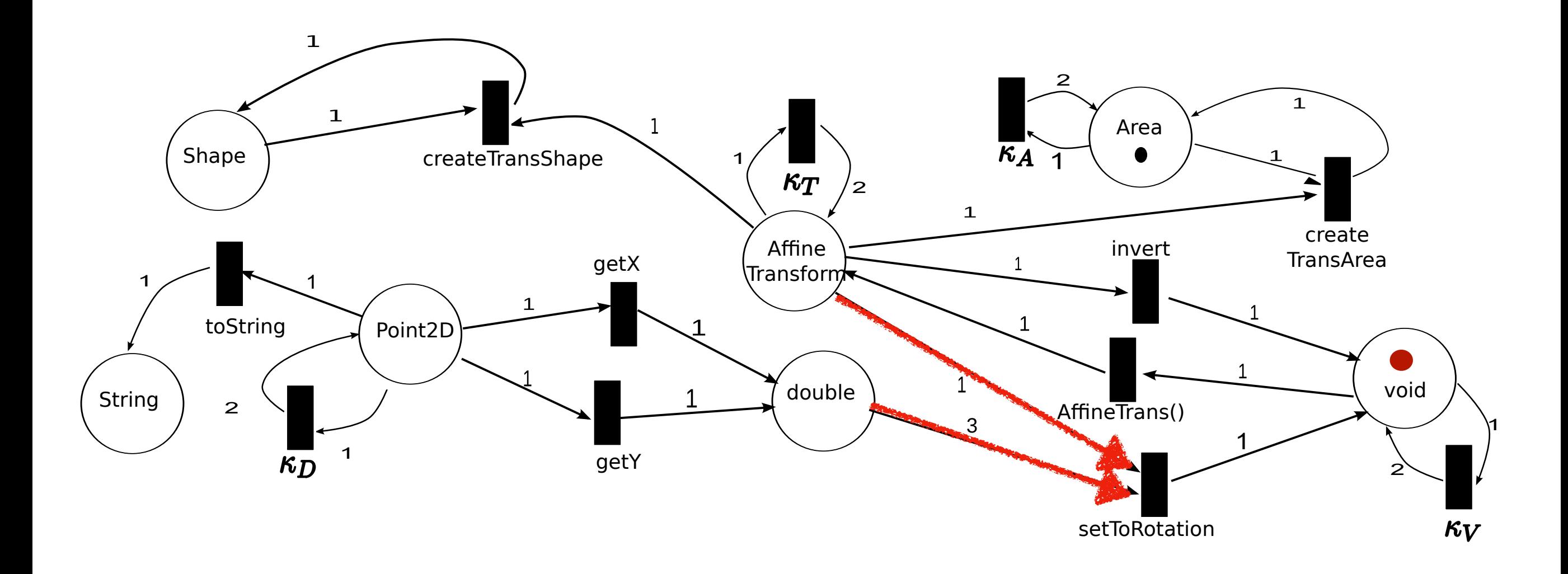

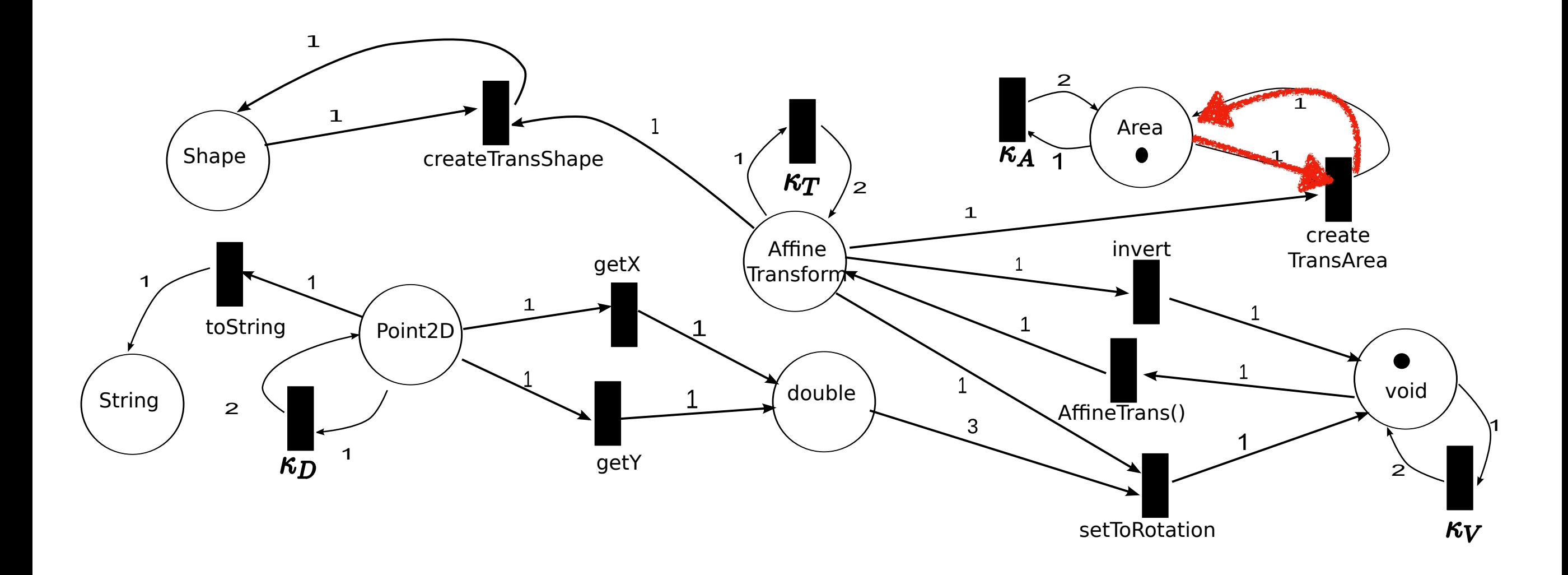

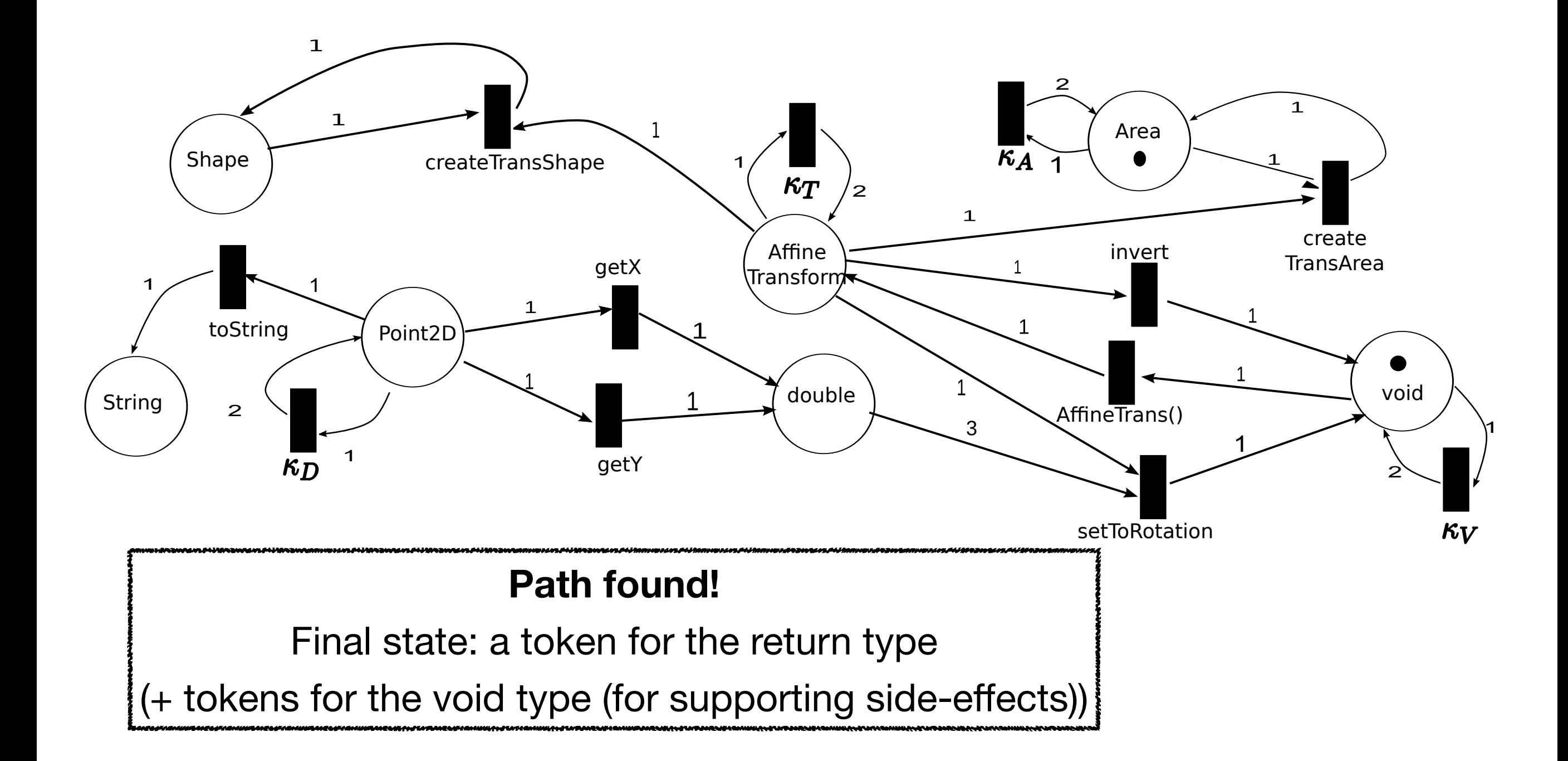

consider the accepting run *r* of *N* that we considered earlier. This

• Generate the following sketch from the path rho following cleatch from the path

```
x = #1.getX(); y = #2.getY();
t = new AffineTransform();
#3.setToRotation(#4, #5, #6);
a = #7.createTransformedArea(#8);
return #9;
```
- Try to fill  $\#$ I ~  $\#$ 9 with all possible variables to find a correct program wrt test cases by the signature *S* provided by the user. For instance, the tokens on the Petri net *N* from Figure 6 indicate the initial marking *M*<sup>0</sup> of *N* . In particular, because the desired rotate method takes arguments arguments arguments arguments arguments argum<br>In particular, and the desired rotate method takes arguments arguments arguments arguments arguments arguments ments (denoted as  $\alpha$ ) to each control with the internal control of the internal control of the internal control of the internal construction guarantees that it is always possible to complete sketch
- Search for another petri net path if no program can be found. to each of the single single single single single single single single single single single single single single single single single single single single single single single single single single single single single sing  $f_{\Omega}$  $\mathbf{a}$  in a way that type-checks and satisfies certain well-formed neutral well-formed neutral well-formed neutral  $\mathbf{a}$ r another petri net path if no program can be

# **Properties**

- Pros: scalable wrt #. of API functions supporting side effects
	- See: *Program synthesis by type-guided abstraction refinement*, POPL'20 for an SMT encoding of petri-net reachability
- Cons: cannot support conditionals and loops
	- See: *FrAngel: Component-Based Synthesis with Control Structures*, POPL'19 for how to support conditionals and loops <https://github.com/kensens/FrAngel>
- Affects Hoogle for Haskell API search
	- <https://hoogleplus.goto.ucsd.edu>

## **How to Encode?**

• Brahma:

- Oracle-guided Component-Based Program Synthesis, ICSE'10 (ACM/ IEEE 2020 Most Influential Paper Award)
- <https://github.com/fitzgen/synth-loop-free-prog>
- SyPet:
	- Component-Based Synthesis for Complex APIs, POPL'17
	- <https://github.com/utopia-group/sypet>
- Sketch:
	- <https://people.csail.mit.edu/asolar/>

### **Example: Swap w/o a Temp Variable**

```
generator int sign() {
   if ?? {return 1;} else {return -1;}
}
void swap (int& x, int& y) {
  x = x + sign() * y;y = x + sign() * y;x = x + sign() * y;}
harness void main (int x, int y) {
  int tx = x;
  int ty = y;
   swap (x, y);
  assert (x == ty & & y == tx);
}
```
### **Example: Swap w/o a Temp Variable**

```
generator int sign() {
   if ?? {return 1;} else {return -1;}
}
void swap (int& x, int& y) {
{x ↦ X, y ↦ Y}
  x = x + sign() * y;y = x + sign() * y;x = x + sign() * y;}
                               \blacktriangleright {x \mapsto X + (ite (??1) 1 -1) * Y, y \mapsto Y}
                                \{x \mapsto X + (ite (??1) 1 -1) * Y,y \mapsto X + (ite (??1) 1 -1) * Y +(ite (??<sub>2</sub>) 1 -1) * Y}
                                 \{x \mapsto X + (ite (??1) 1 -1) * Y +(iite (??3) 1 -1) *(X + (ite (??1) 1 -1) * Y +(ite (??<sub>2</sub>) 1 -1) * Y),y \mapsto X + (ite (??1) 1 -1) * Y +(ite (??<sub>2</sub>) 1 -1) * Y}
```
### **Example: Swap w/o a Temp Variable**

![](_page_47_Figure_1.jpeg)

 $??<sub>1</sub>$  → true,  $??<sub>2</sub>$  → false,  $??<sub>3</sub>$  → false

### **Other Details**

- RegExp for specify usable operators and operands can be used to fill holes
- What about loops and recursive functions?
	- They are unrolled finite times (adjustable via options)
- To handle non-linear integer arithmetic beyond the capability of SMT
	- integers are bounded
	- integer operations are encoded as lookup tables
	- and then a SAT solver is used.

## **Limitations of Sketch**

- Loops, integers are bounded.
- Not easy to specify Sketch
	- But as search gets better, user input can be simplified
- Cannot guide the search towards more likely programs

## **Summary**

- Encoding: synthesis constraints → SAT/SMT formulas, Decoding: model  $\rightarrow$  solution
- Can express syntactic constraints beyond the power of CFGs
- Overall performance heavily relies on the performance of SAT/SMT solvers.

### **Efficiency vs. Applicability**

![](_page_51_Figure_1.jpeg)

## **Efficiency vs. Applicability**

![](_page_52_Figure_1.jpeg)